Bare Metal **Bare Metal [Docker](../../extras/tags/#docker) [Networking](../../extras/tags/#networking)**

# Cloudflare Tunnel

### <span id="page-1-0"></span>Description

Cloudflare Tunnel provides you with a secure way to connect your resources to Cloudflare without a publicly routable IP address

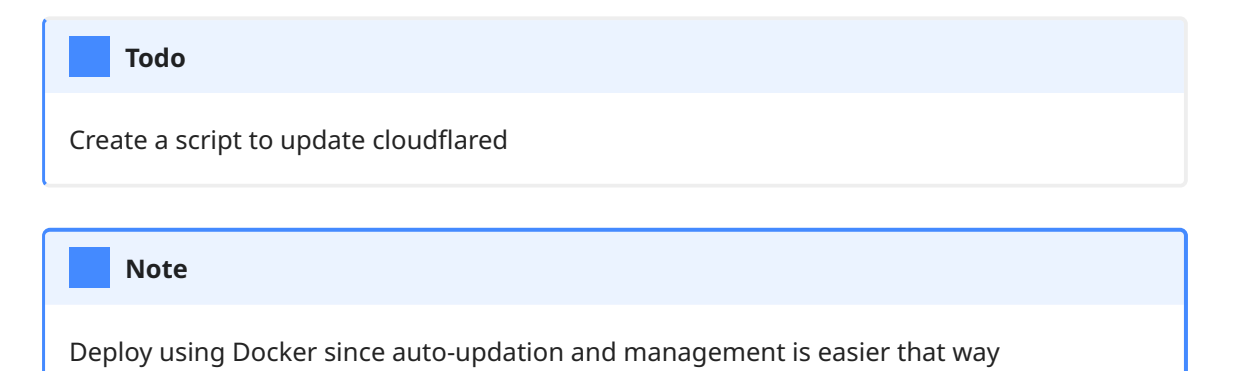

## Bare Metal

### Basic info

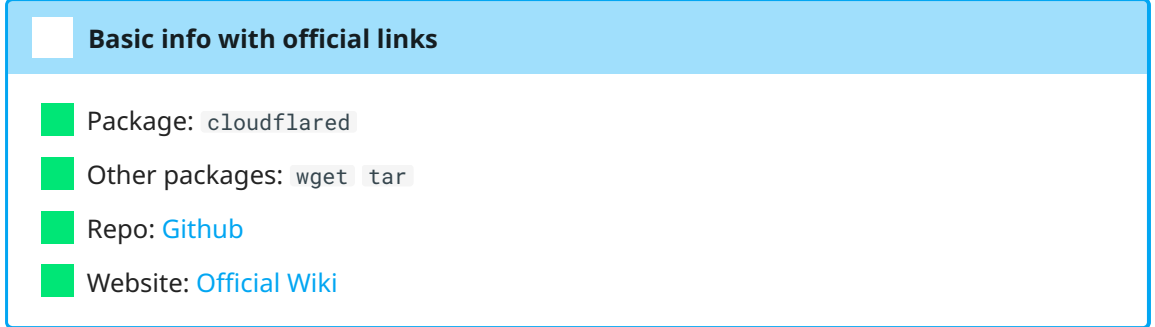

## Getting started

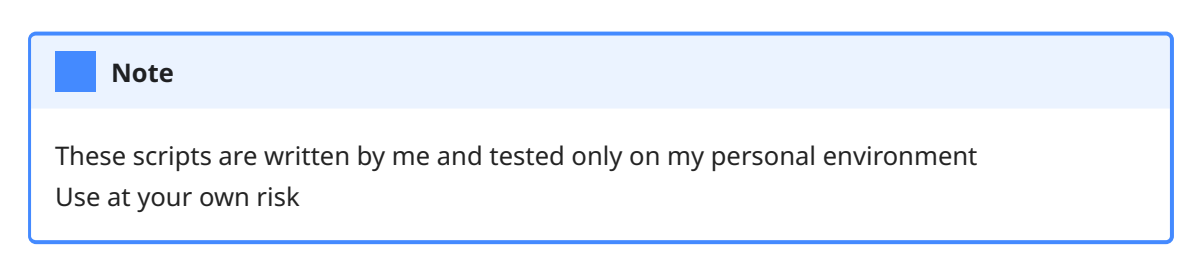